## Package 'envir'

April 19, 2024

<span id="page-0-0"></span>Title Manage R Environments Better

Version 0.3.0

Description Provides a small set of functions for managing R environments, with defaults designed to encourage usage patterns that scale well to larger code bases. It provides: import\_from(), a flexible way to assign bindings that defaults to the current environment; include(), a vectorized alternative to base::source() that also default to the current environment; and attach\_eval() and attach\_source(), a way to evaluate expressions in attached environments. Together, these (and other) functions pair to provide a robust alternative to base::library() and base::source().

License GPL-3

URL <https://t-kalinowski.github.io/envir/>

BugReports <https://github.com/t-kalinowski/envir/issues>

Encoding UTF-8 RoxygenNote 7.3.1 NeedsCompilation no Author Tomasz Kalinowski [aut, cre] Maintainer Tomasz Kalinowski <kalinowskit@gmail.com> Repository CRAN Date/Publication 2024-04-19 13:22:42 UTC

### R topics documented:

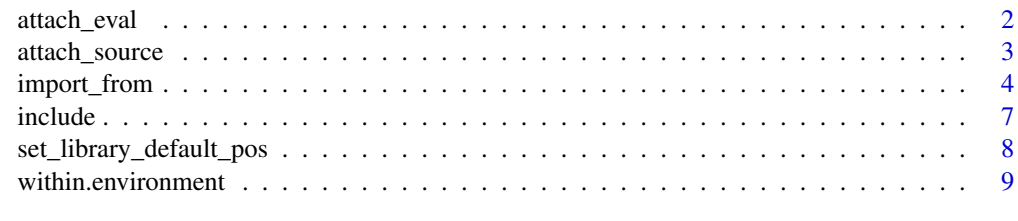

**Index** [11](#page-10-0)

1

#### Description

Evaluate R expressions in an attached environment.

#### Usage

```
attach_eval(
  unquoted_expr,
 name = "local:utils",
 pos = 2L,
 warn.conflicts = TRUE,
  ...,
 expr = substitute(unquoted_expr),
 mask.ok = NULL
)
```
#### Arguments

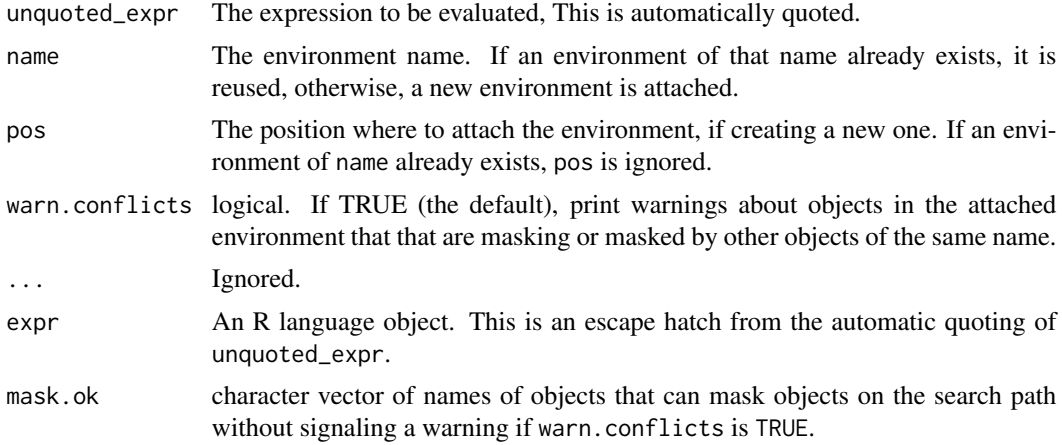

#### Value

The result after evaluating expr, invisibly.

#### Examples

```
attach_eval({
  my_{\text{=}helper_{\text{}}funct \leftarrow function(x, y) x + y})
search() # environment "local:utils" is now attached
my_helper_funct(1, 1) # the local utility is now available
```
<span id="page-2-0"></span>detach(local:utils) # cleanup

<span id="page-2-1"></span>attach\_source *Source R files into an attached environment*

#### Description

Source R files into an attached environment

#### Usage

```
attach_source(
  ...,
 name = as\_tidy\_env_name(c(...), prefix = "source:"),recursive = FALSE,
 pos = 2L,
 chdir = FALSE,
 warn.conflicts = TRUE,
 mask.ok = NULL,
 parent = .GlobalEnv
)
```
#### Arguments

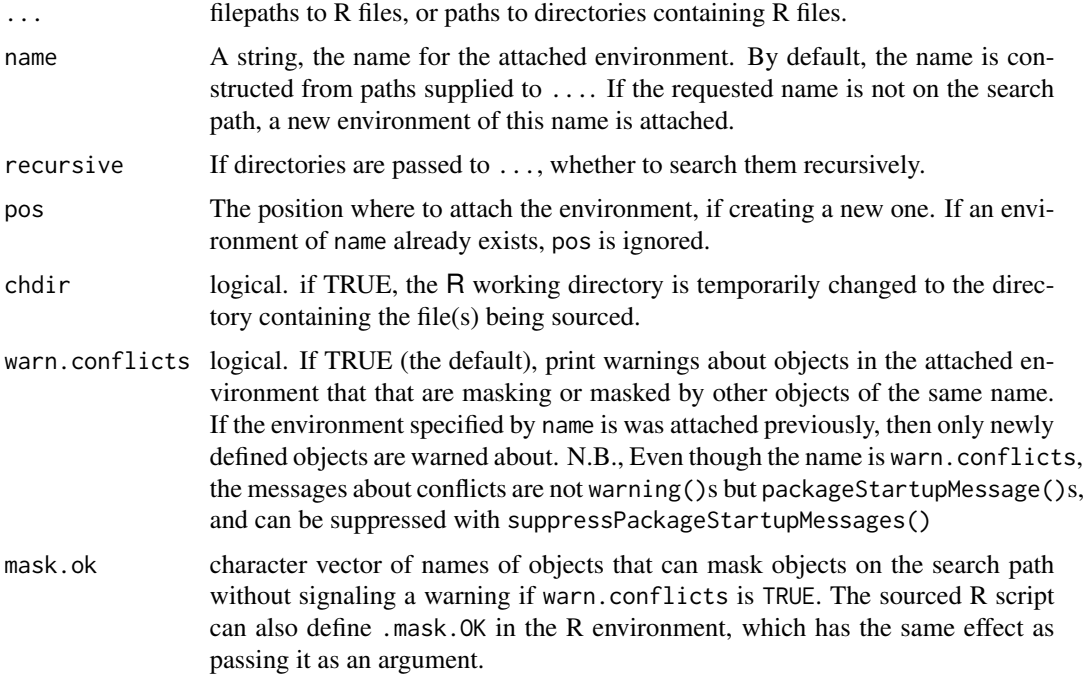

<span id="page-3-0"></span>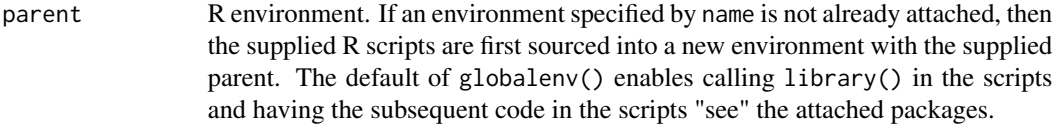

The attached environment, invisibly.

#### See Also

[import\\_from,](#page-3-1) [set\\_library\\_default\\_pos](#page-7-1)

<span id="page-3-1"></span>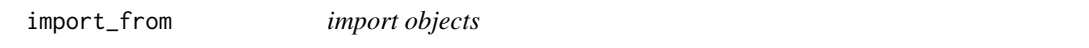

#### Description

This is inspired by the python idiom from module import object as new\_name.

#### Usage

```
import_from(
 x,
 ...,
 .into = parent.frame(),.parent = .GlobalEnv,
 .overwrite = interactive(),
 .chdir = FALSE,
 .recursive = FALSE,
 .pos = 2L)
```
#### Arguments

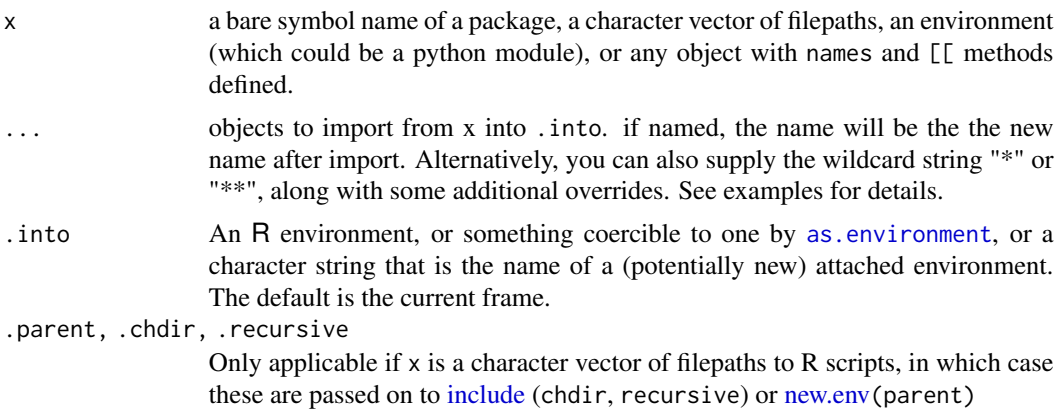

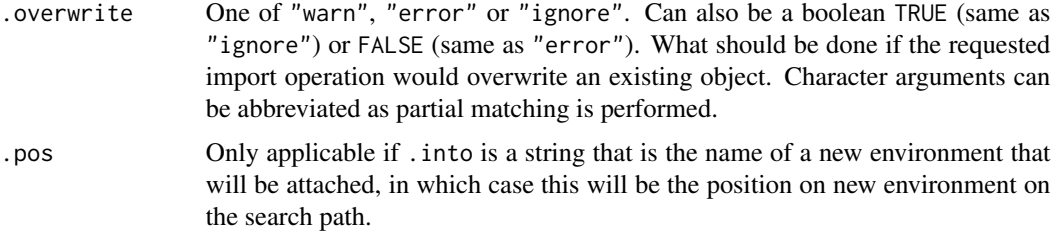

The R environment or object that x resolved to, invisibly.

#### Note

If x is a package name, then no check is performed to ensure the object being imported is an exported function. As such, import\_from() can be used to access package internal objects, though doing so is usually bad practice.

#### Examples

```
show_whats_imported <- function(...) {
 import_from(...)
 setdiff(names(environment()), "...")
}
## Importing from an R package
# import one object
show_whats_imported(envir, include)
# rename an object on import
show_whats_imported(envir, sys_source = include)
# import all NAMESPACE exports
show_whats_imported(envir, "*")
show_whats_imported(envir) # missing `...' is interpreted as "*"
# import all NAMESPACE exports, except for `include`
show_whats_imported(envir, "*", -include)
# import all NAMESPACE exports, except rename 'include' to 'sys_source'
show_whats_imported(envir, "*", sys_source = include)
# exclude more than one
show_whats_imported(envir, "*", -include, -attach_eval)
show_whats_imported(envir, "*", -c(include, attach_eval))
# import all NAMESPACE exports, also one internal function names 'find_r_files'
show_whats_imported(envir, "*", find_r_files)
# import ALL package functions, including all internal functions
show_whats_imported(envir, "**")
```

```
# import ALL objects in the package NAMESPACE, including R's NAMESPACE machinery
show_whats_imported(envir, "***")
## Importing from R files
# setup
dir.create(tmpdir <- tempfile())
owd <- setwd(tmpdir)
writeLines(c("useful_function <- function() 'I am useful'",
             ".less_useful_fn <- function() 'less useful'"),
           "my_helpers.R")
# import one function by name
show_whats_imported("my_helpers.R", useful_function)
# import all objects whose names don't start with a "." or "_"
show_whats_imported("my_helpers.R", "*")
# import all objects
show_whats_imported("my_helpers.R", "**")
# if the filepath to your scripts is stored in a variable, supply it in a call
x <- "my_helpers.R"
try(show_whats_imported(x)) # errors out, because no package 'x'
# to force the value to be used, just supply it as a call rather than a bare symbol.
# the simplest call can be just wrapping in () or {}
show_whats_imported({x})
show_whats_imported((x))
show_whats_imported(c(x))
show_whats_imported(({x})) # tidyverse style unquoting
## Importing R objects
# if you have an actual R object that you want to import from, you will
# have to supply it in a call
x \le - list(obj1 = "one", obj2 = "two")
show_whats_imported({x})
## Not run:
 # don't run this so we don't take a reticulate dependency
 import_from(reticulate, py_module = import) # rename object on import
 # import one object
 show_whats_imported(py_module("numpy"), random)
 # to prevent automatic conversion
 show_whats_imported(py_module("numpy", convert = FALSE), random)
 # import all objects that don't begin with a `_`
  # by default, other modules found in the module are also not imported
  show_whats_imported(py_module("glob"), "*")
```
#### <span id="page-6-0"></span>include **7** and 2008 **7** and 2008 **7** and 2008 **7** and 2008 **7** and 2008 **7** and 2008 **7** and 2008 **7** and 2008 **7** and 2008 **7** and 2008 **7** and 2008 **7** and 2008 **7** and 2008 **7** and 2008 **7** and 2008 **7** and 2008 **7** an

```
# to import EVERYTHING pass "**"
 # now includes modules that your modules imported, like `os`
 show_whats_imported(py_module("glob"), "**")
 rm(py_module) # clean up
## End(Not run)
# cleanup
setwd(owd)
unlink(tmpdir, recursive = TRUE)
rm(show_whats_imported, tmpdir, owd)
```
<span id="page-6-1"></span>include *Source* R *files*

#### Description

Source R files

#### Usage

```
include(
 files_andor_dirs,
 envir = parent.frame(),chdir = FALSE,
  recursive = FALSE
)
```
#### Arguments

files\_andor\_dirs

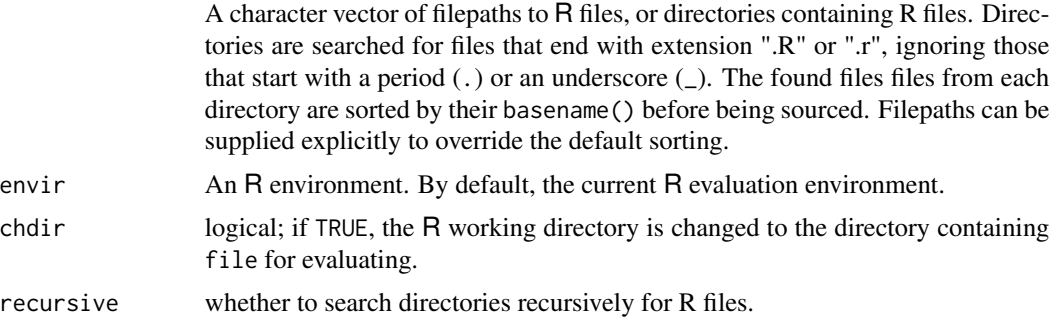

#### Details

This is a vectorized wrapper around [base::sys.source](#page-0-0) with some differences. Notably:

• envir defaults to the current frame

- <span id="page-7-0"></span>• envir is returned (invisibly)
- keep.source and keep.parse.data default to getOption("keep.source") and getOption("keep.parse.data") respectively, instead of getOption("keep.source.pkgs") and getOption("keep.parse.data.pkgs")
- toplevel.env is set to getOption("topLevelEnvironment", envir). In other words, if the option topLevelEnvironment is already set, it is respected.

The environment envir, invisibly.

<span id="page-7-1"></span>set\_library\_default\_pos

*Modify default attach position for* base::library()

#### Description

This function is documented but not exported. Reach in with envir:::set\_library\_default\_pos() to use it.

#### Usage

```
set_library_default_pos(..., after = NULL, before = NULL, value = NULL)
```
#### Arguments

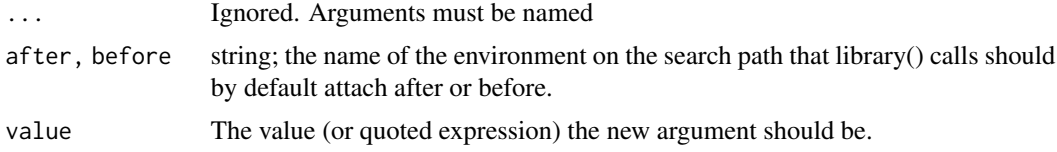

#### Details

This is primarily a way to "pin" a particular environment on the search path. For example, say you have a "project\_utils" environment where you've defined a variety of useful functions. To prevent future library() calls from masking any objects in your attached "project\_utils" environment, you can modify the default pos argument to library.

```
attach_source("project_utils.R", name = "project_utils)
set_library_default_pos(after = "project_utils")
library(foo) # now foo will attach after the "project_utils" environment
```
#### Value

The original default value of pos, invisibly

<span id="page-8-0"></span>within.environment within *methods for* R *environments*

#### Description

within methods for R environments

#### Usage

```
## S3 method for class 'environment'
within(data, expr, ..., quote = substitute(expr))
## S3 method for class 'character'
within(
 data,
 expr,
  ...,
 pos = 2L,
 warn.conflicts = TRUE,
 mask.ok = NULL,
  quote = substitute(expr)
)
```
#### Arguments

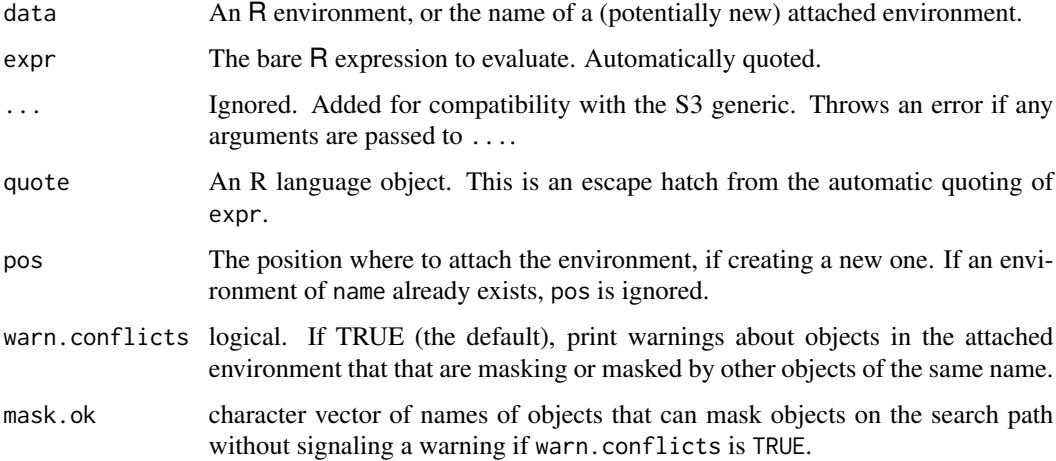

#### Details

The only difference between attach\_eval and within.character is the order of the arguments and the return value; the first returns the result of evaluating the expression, the latter the environment.

<span id="page-9-0"></span>The R environment, invisibly.

#### Note

See the note in attach\_source about a potential pitfall of evaluating code directly in an attached environment.

#### See Also

[attach\\_eval](#page-1-1) [attach\\_source](#page-2-1) [eval](#page-0-0) [within](#page-0-0)

# <span id="page-10-0"></span>Index

as.environment, *[4](#page-3-0)* attach\_eval, [2,](#page-1-0) *[10](#page-9-0)* attach\_source, [3,](#page-2-0) *[10](#page-9-0)*

base::sys.source, *[7](#page-6-0)*

eval, *[10](#page-9-0)*

import\_from, *[4](#page-3-0)*, [4](#page-3-0) include, *[4](#page-3-0)*, [7](#page-6-0)

new.env, *[4](#page-3-0)*

set\_library\_default\_pos, *[4](#page-3-0)*, [8](#page-7-0)

within, *[10](#page-9-0)* within.character *(*within.environment*)*, [9](#page-8-0) within.environment, [9](#page-8-0)